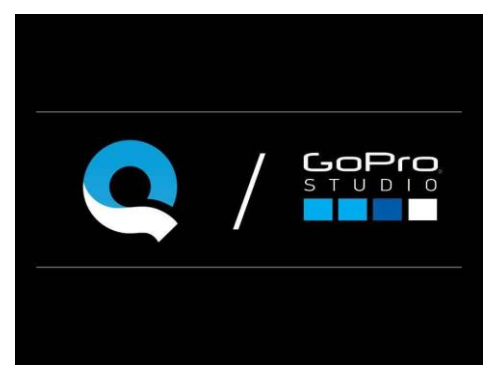

Quik

App für iOS und Android

Mit Quik ist es ganz einfach Foto- und Videoaufnahmen mit nur wenigen Klicks in Videos mit synchronisierter Musik zu verwandeln.

- Kurze Beschreibung: [https://play.google.com/store/apps/details](https://play.google.com/store/apps/details?id=com.stupeflix.replay&hl=de_CH) [?id=com.stupeflix.replay&hl=de\\_CH](https://play.google.com/store/apps/details?id=com.stupeflix.replay&hl=de_CH)
- Diverse Videotutorials auf YouTube

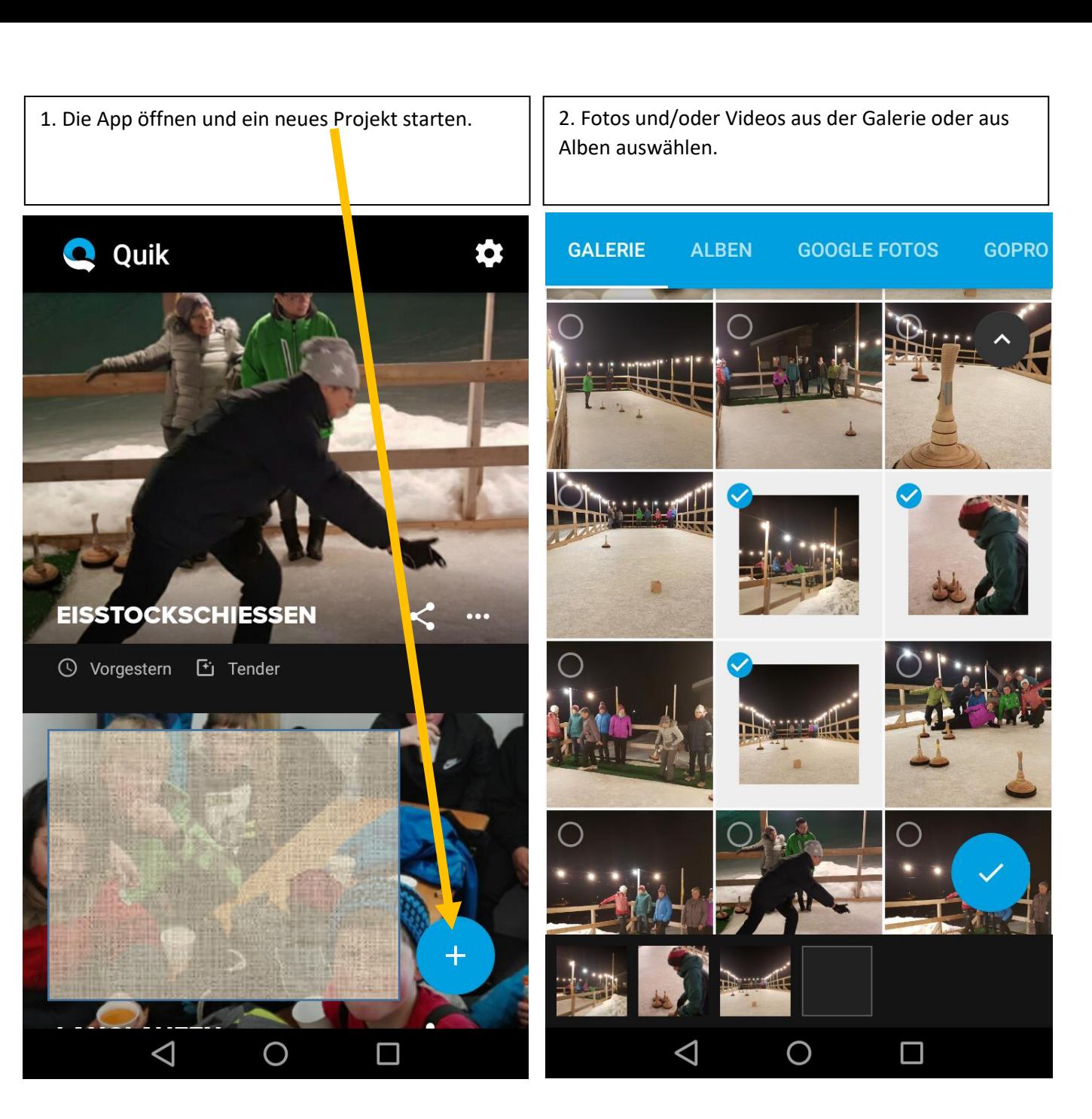

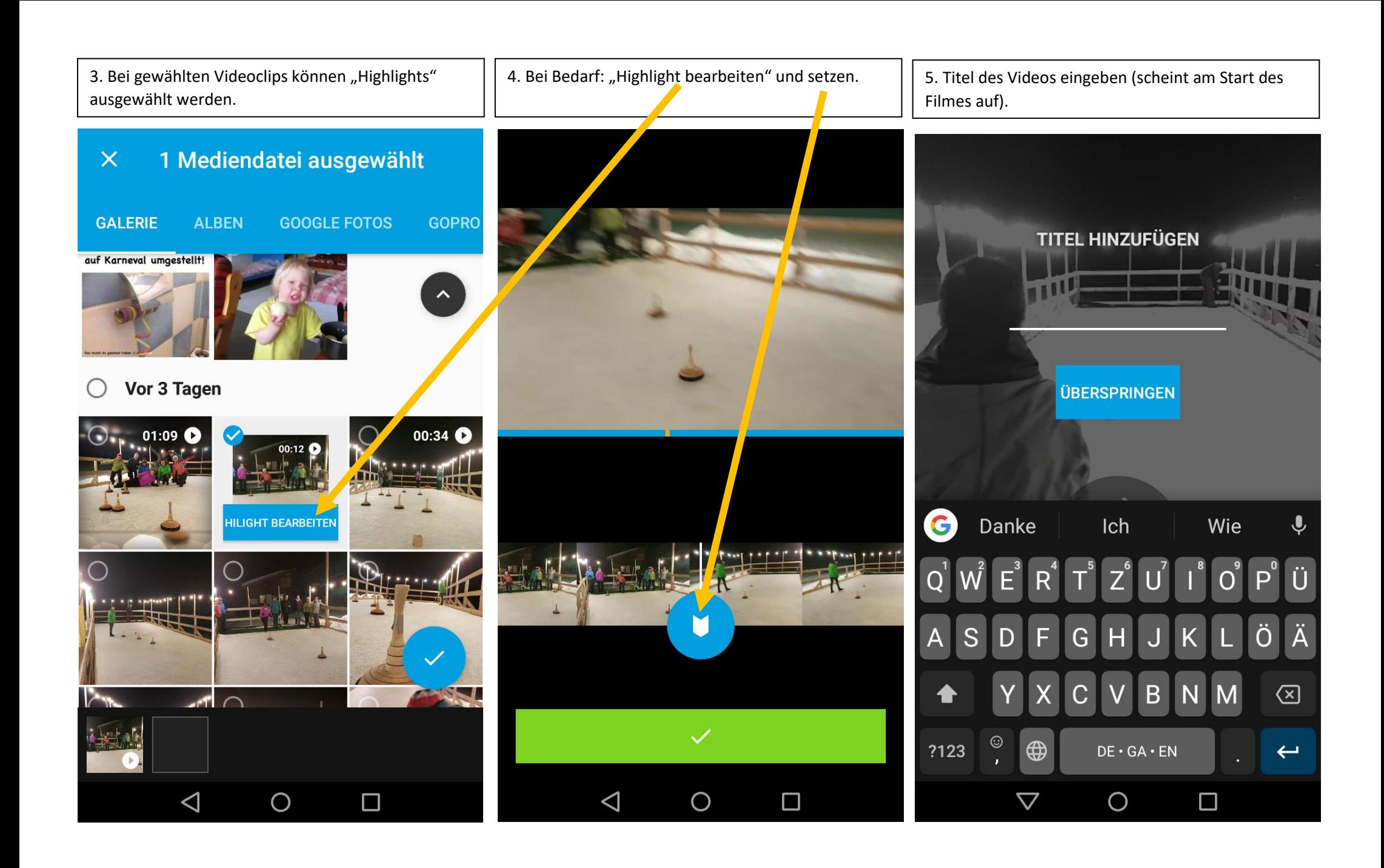

6. Der erste Entwurf des Videos wird vorgeschlagen. Das Format kann geändert werden.

Œ

**LAPS** 

F

 $\triangle$ 

**SLICE** 

J

n ha **MM INPUT** 00:11 m  $\overline{\mathbf{C}}$  $\overbrace{over}$ **FLICK R** FREUNDE **EN** HA  $\blacksquare$  $\frac{1}{\alpha-1}$  $\overline{\mathbb{F}}$  $\bigcirc$  $\Box$  $\bigcirc$  $\triangle$ 

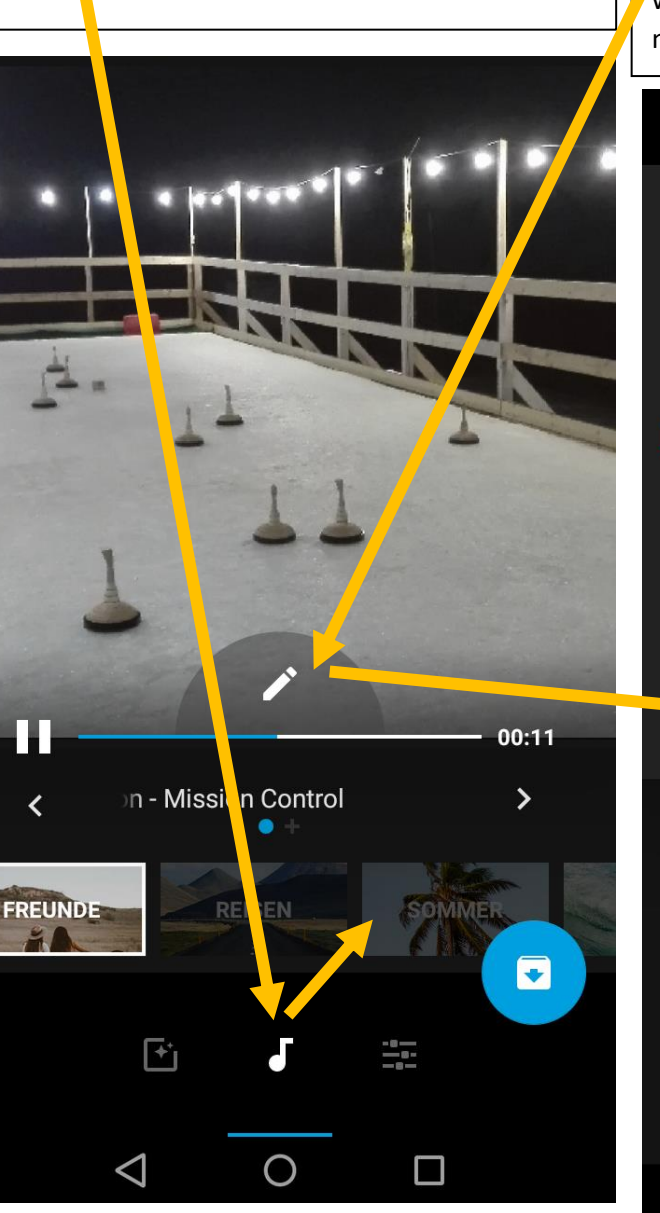

7. Die Musik kann geändert werden. **8. Einzelne Fotos/Szenen können angepasst oder** weitere Aufnahmen hinzugefügt werden (vor oder nach dem gewählten Bild).

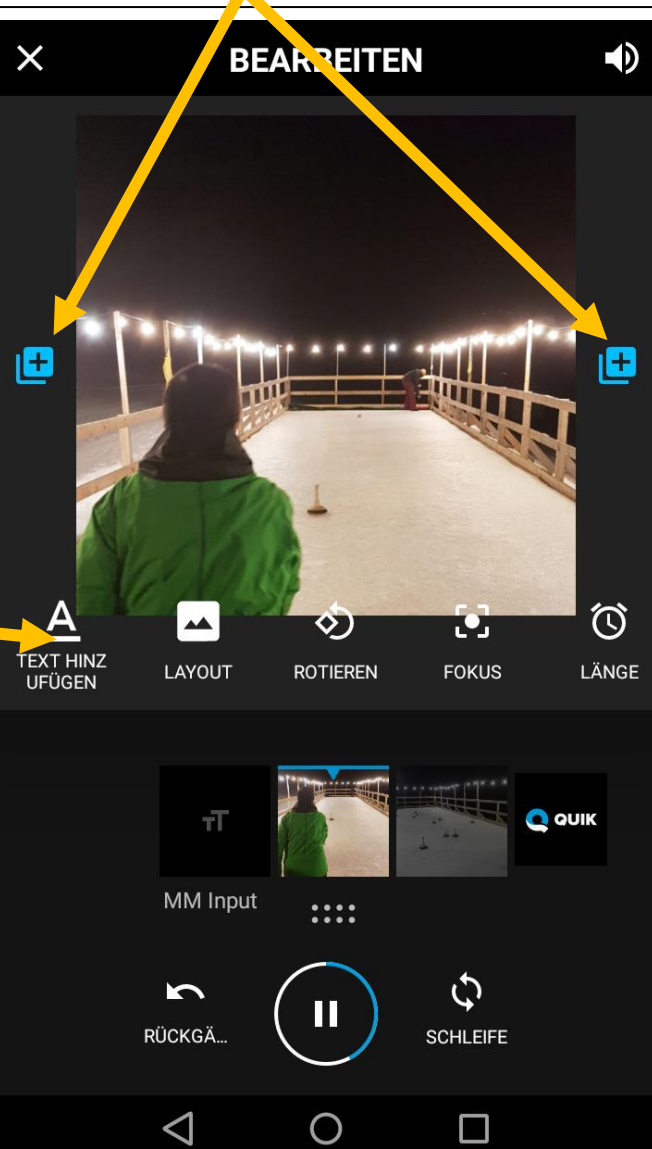

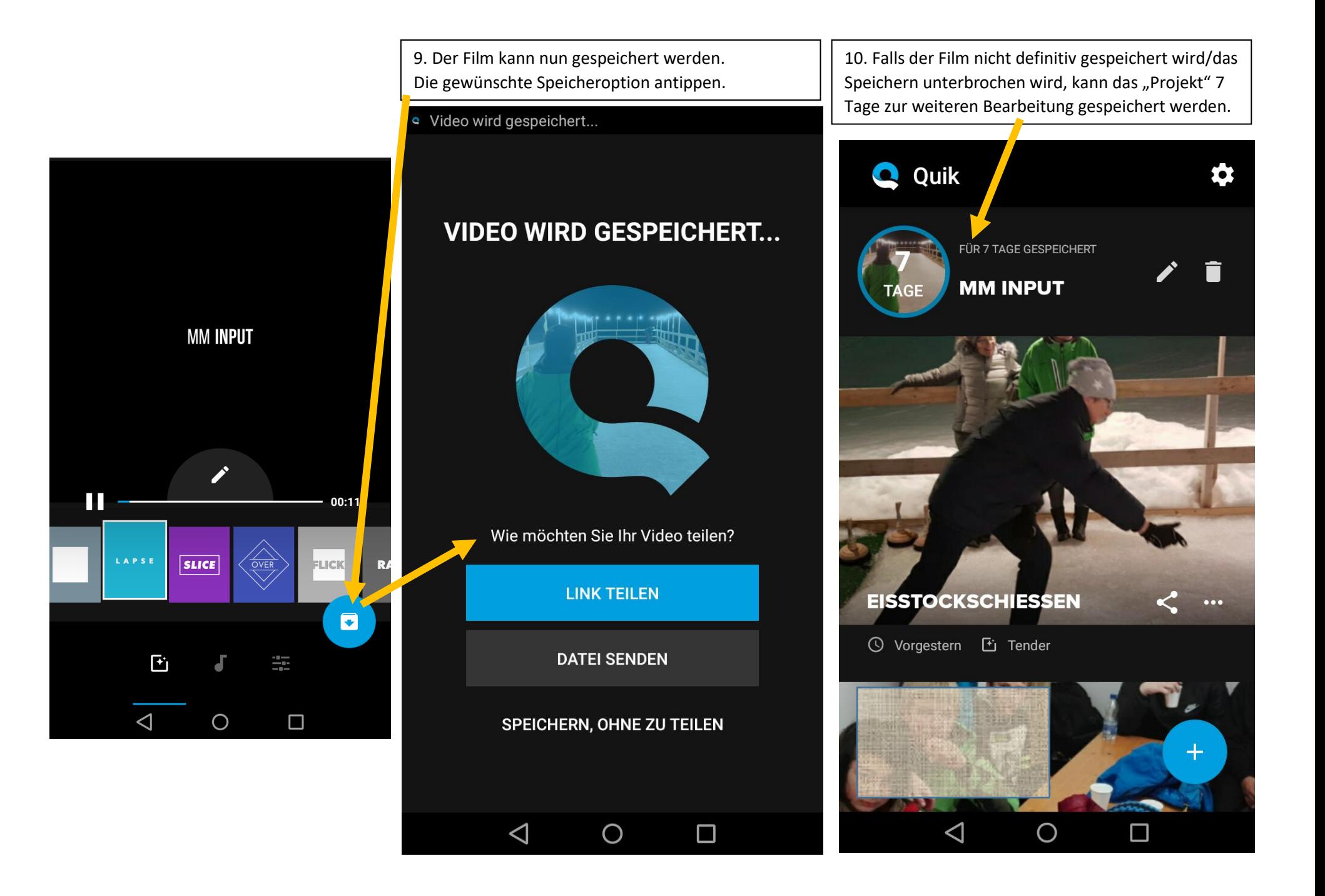